#### **Лабораторна робота №2**

# **МОДЕЛЮВАННЯ РОБОТИ ЛДС В ЧАСОВІЙ ОБЛАСТІ**

**МЕТА:** дослідити моделювання роботи ЛДС на основі різницевого рівняння, розрахувати імпульсну характеристику та реакцію системи на вхідну дію.

#### **Короткі теоретичні відомості**

В MATLAB математичною моделлю ЛДС називають співвідношення вхід/вихід у вигляді рівняння або системи рівнянь, які дозволяють обчислити реакцію на заданий вплив.

В часовій області основною характеристикою ЛДС є імпульсна характеристика h(n) , а моделювання роботи ЛДС (розрахунок реакції) виконується на основі одного з наступних співвідношень вхід / вихід:

### різницевого рівняння

$$
y(n) = b_x(n) + b_1 x(n-1) + \dots + b_i x(n-i) + \dots + b_{N-1} x[n-(N-1)] -
$$

$$
-a_1y(n-1) + a_2x(n-2) - \cdots - a_2x(n-k) - \cdots - a_{m-1}x[n-(M-1)],
$$

Яке задається вектором коефіцієнтів впливу

$$
b = [b_0 \ b_1 \ ... \ b_i \ ... \ b_{N-1}]
$$

і вектором коефіцієнтів реакції

$$
a = [a_0 \, a_1 \, ... \, a_k \, ... \, a_{M-1}]
$$

Перший елемент вектора a завжди рівний 1.

формули згортки:

$$
y(n) = \begin{cases} \sum_{m=0}^{\infty} h(m)x(n-m) \\ \sum_{m=0}^{\infty} x(m)h(n-m) \end{cases}
$$

де імпульсна характеристика і вплив задаються в вигляді кінцевих послідовностей (векторів). системи рівнянь змінних станів

$$
\begin{cases}\ns(n+1) = As(n) + Bx(n) \\
y(n) = Cs(n) + Dx(n)\n\end{cases}
$$

де:

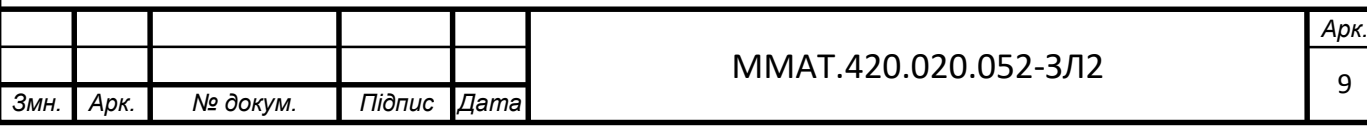

s(n) - змінні стани,

x(n) - вхідний сигнал

A - для систем з одним входом і одним виходом квадратна матриця розміром m x m

B - вектор-стовпчик C - вектор-рядок D - скаляр

В z - області основною характеристикою ЛДС є передатна функція ЛДС

$$
H(z) = \frac{b_0 + b_1 z^{-1} + \dots + b_i z^{-i} + \dots + b_{N-1} z^{-(N-1)}}{1 + a_1 z^{-1} + \dots + b_k z^{-k} + \dots + b_{M-1} z^{-(M-1)}}
$$

яка, подібно різницевому рівнянню, задається векторами коефіцієнтів b і a , і може мати різні види математичного представлення. В частотній області основною характеристикою ЛДС є частотна характеристика, а також її модуль (АЧХ) і аргумент (ФЧХ)

$$
H(e^{jwr}) = |H(e^{jwr})|e^{jarg} \{H(e^{jwr}) = A(w)e^{j\varphi(w)}
$$

## **Порядок виконання:**

Дані згідно з варіантом:

Таблиця 2.1

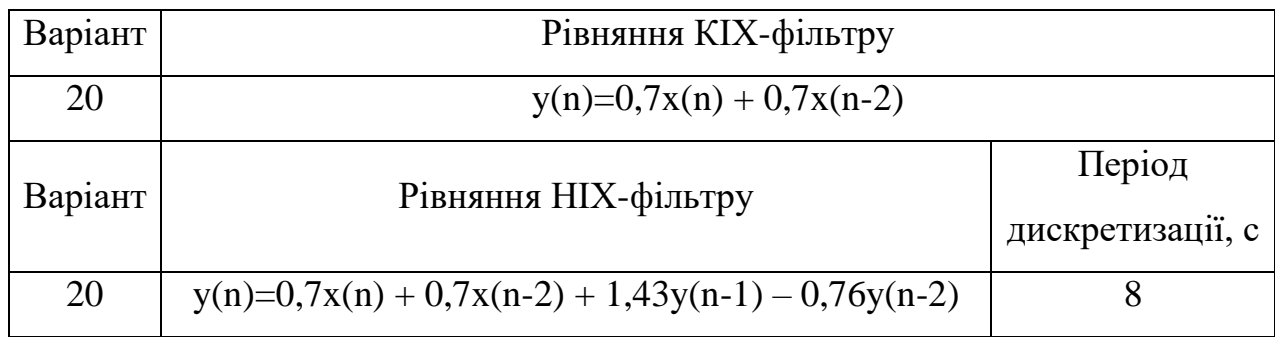

2.1. Розрахуємо реакцію КІХ-фільтра, що заданий наступним різницевим рівнянням

> $y(n)=0,7x(n) + 0,7x(n-2)$ Де n = 0,1,...,32;  $\omega$ T = 0,5рад; x(n) = sin( $\omega$ Tn);

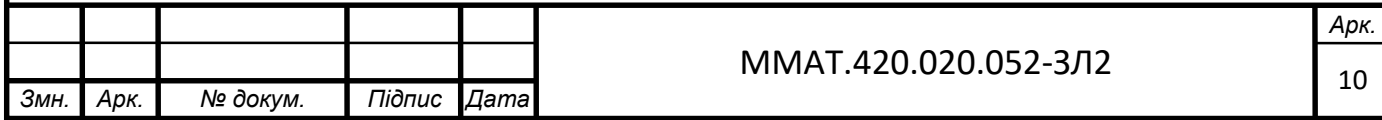

Моделювання роботи ЛДС на основі різницевого рівняння – розрахунок реакції на вхідний вплив при нульових початкових умовах – виконується за допомогою функції **filter**

Дана програма виглядає наступним чином:

$$
>> b=[0.7 0.7];
$$
  
\n
$$
>> a=[1];
$$
  
\n
$$
>> td=0.005;
$$
  
\n
$$
>> n=0:32;
$$
  
\n
$$
>> x=sin(0.5*n);
$$
  
\n
$$
>> y=filter(b,a,x);
$$
  
\n
$$
>> plot(n,x,n,y,'-^{-}) , grid;
$$
  
\n
$$
>> hold on
$$
  
\n
$$
>> stem(n,x)
$$
  
\n
$$
>> stem(n,y)
$$
  
\n
$$
>> getext('Bbxoghoй curнал')
$$

Результати розрахунку представлені на рис. 2.1, де крім дискретних сигналів показані їх огинаючі.

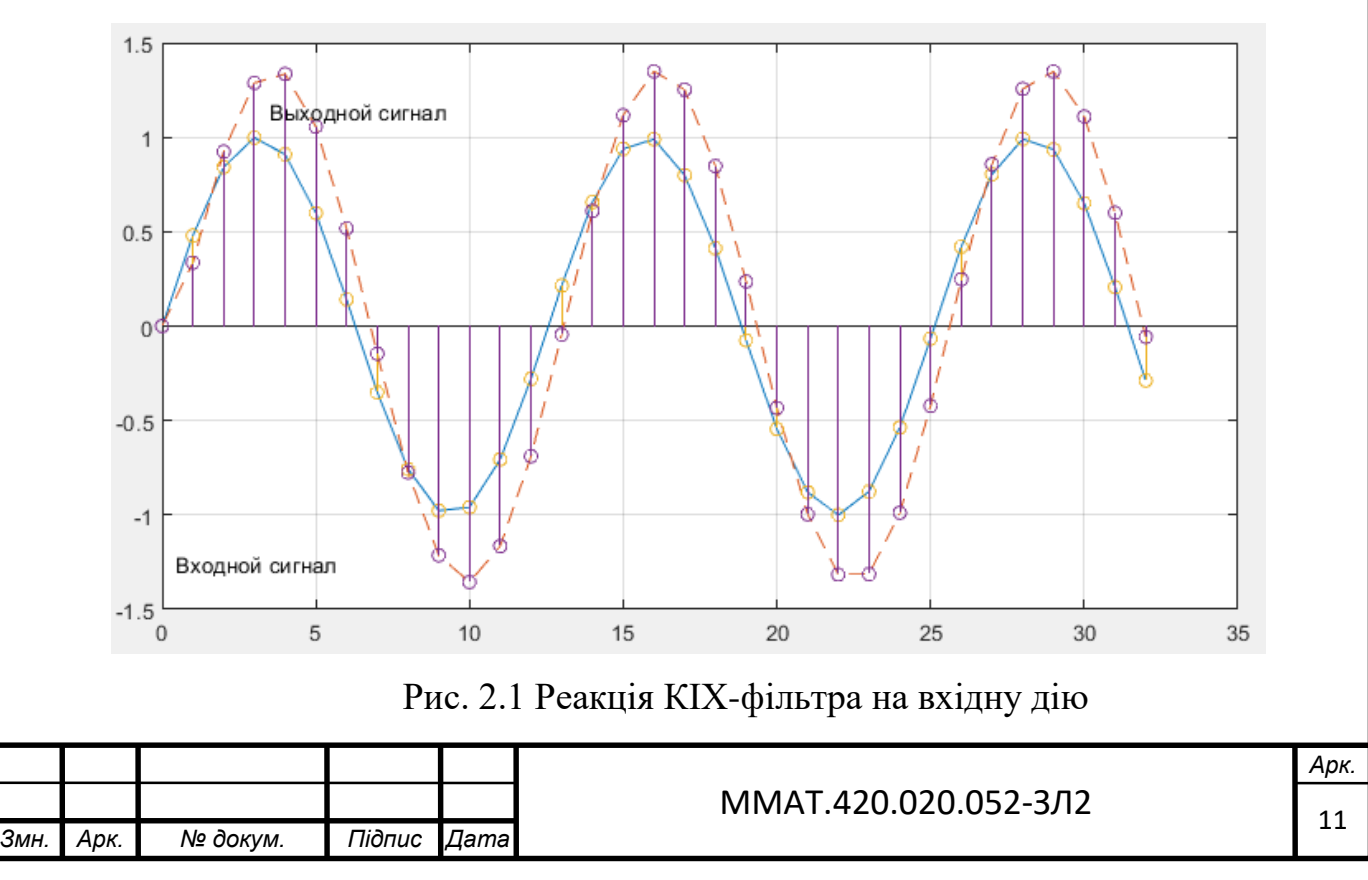

2.2. Розрахуємо реакцію НІХ-фільтра 2-го порядку, що заданий наступним різницевим рівнянням

$$
y(n)=0,7x(n) + 0,7x(n-2) + 1,43y(n-1) - 0,76y(n-2)
$$
  
Le n = 0,1,...,32; ωT = 0,5paq; x(n) = sin(ωTn);

Дана програма виглядає наступним чином:

>> b=[0.7 0.7]; >> a=[1, -1.43, 0.76]; >> n=0:32; >> x=sin(0.5\*n); >> y=filter(b,a,x); >> plot(n,x,n,y,'--'), grid; >> hold on >> stem(n,x)

 $\gg$  stem(n,y)

>> gtext('Выходной сигнал')

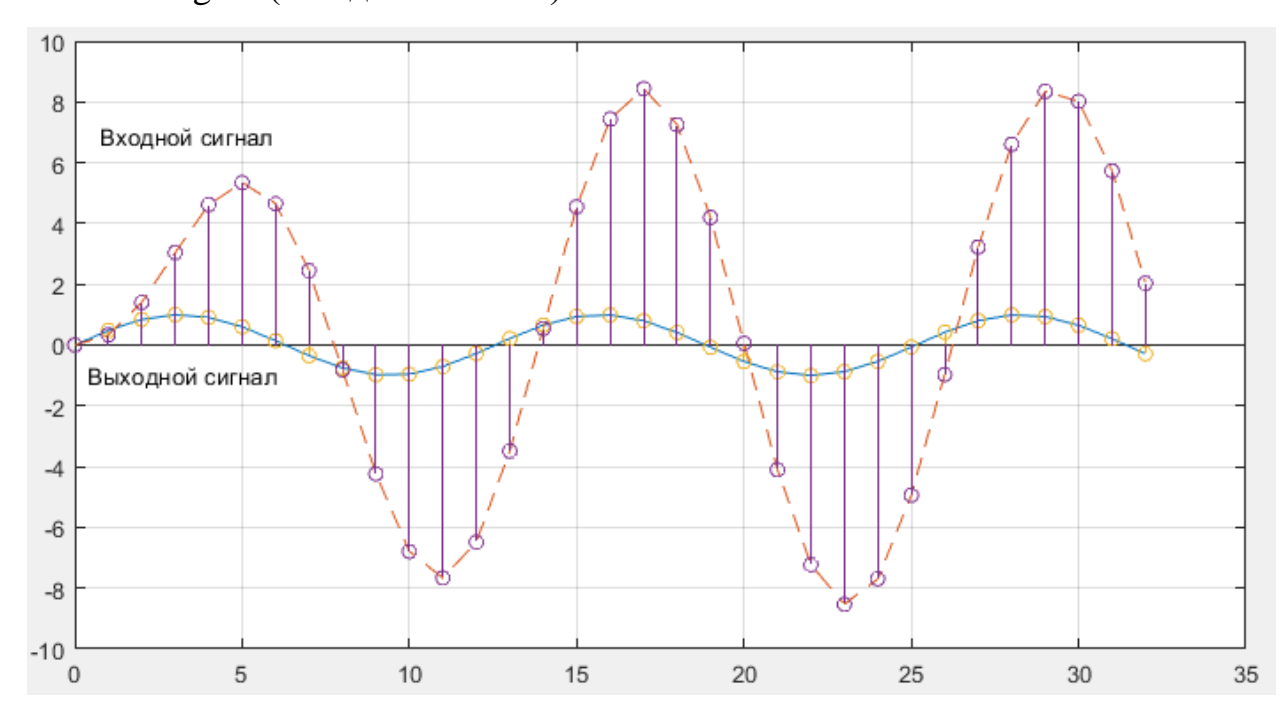

>> gtext('Входной сигнал')

Рис.2.2 Реакція НІХ-фільтра на вхідну дію

2.3. Розрахуємо імпульсну характеристику НІХ-фільтра, що заданий наступним різницевим рівнянням

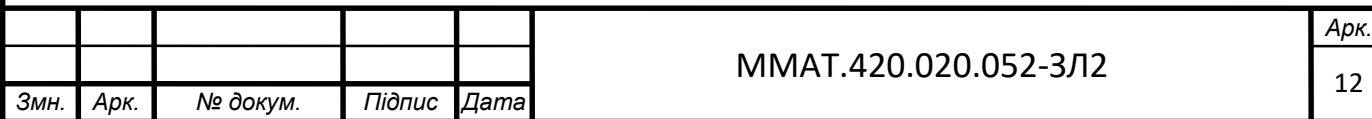

$$
y(n)\!\!=\!\!0,\!7x(n)+0,\!7x(n\!\!-\!\!2)+1,\!43y(n\!\!-\!\!1)-0,\!76y(n\!\!-\!\!2)
$$

Для розрахунку використаємо функцію delta, яка генерую цифровий одиничний імпульс довжиною 51 відлік (одна одиниця та 50 нулів).

Дана програма виглядає наступним чином:

 $>> b=[0.7 0.7];$ 

 $\gg$  a=[1, -1.43, 0.76];

 $\gg$  delta=[1;zeros(50,1)];

>> h=filter(b,a,delta);

>> stem(0:length(delta)-1,h)

 $\gg$  grid

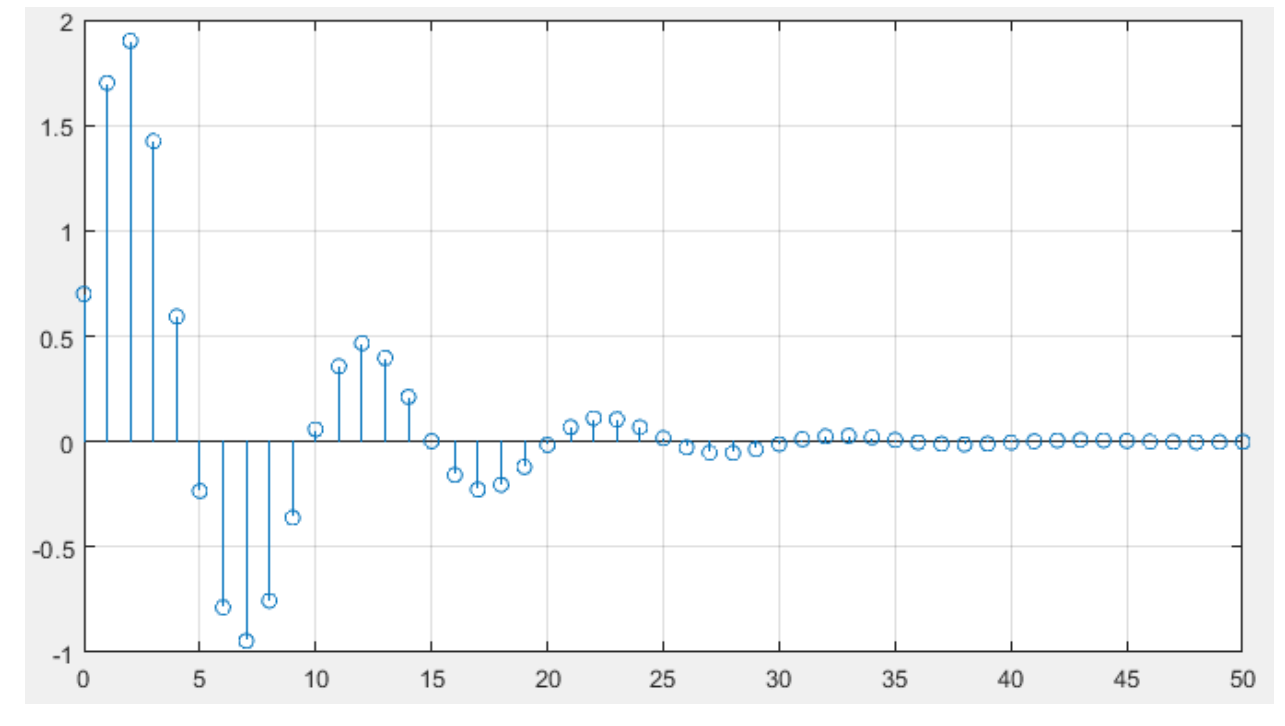

Рис. 2.3 Імпульсна характеристика НІХ-фільтра

2.4. Розрахуємо імпульсну характеристику НІХ-фільтра по коефіцієнтам різницевого рівняння

 $y(n)=0,7x(n) + 0,7x(n-2) + 1,43y(n-1) - 0,76y(n-2)$ 

Для розрахунку використаємо функцію impz, кількість відліків  $N = 50$ , період дискретизації Т = 8c

Дана програма виглядає наступним чином:

 $>> b=[0.7 0.7];$ 

 $\gg$  a=[1, -1.43, 0.76];

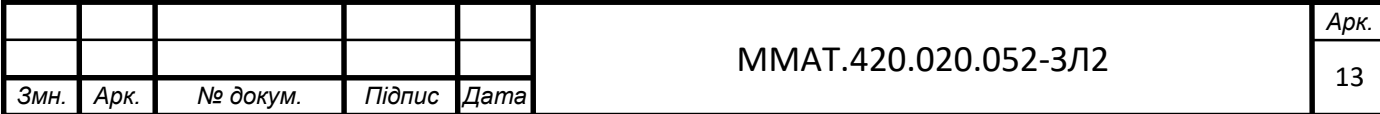

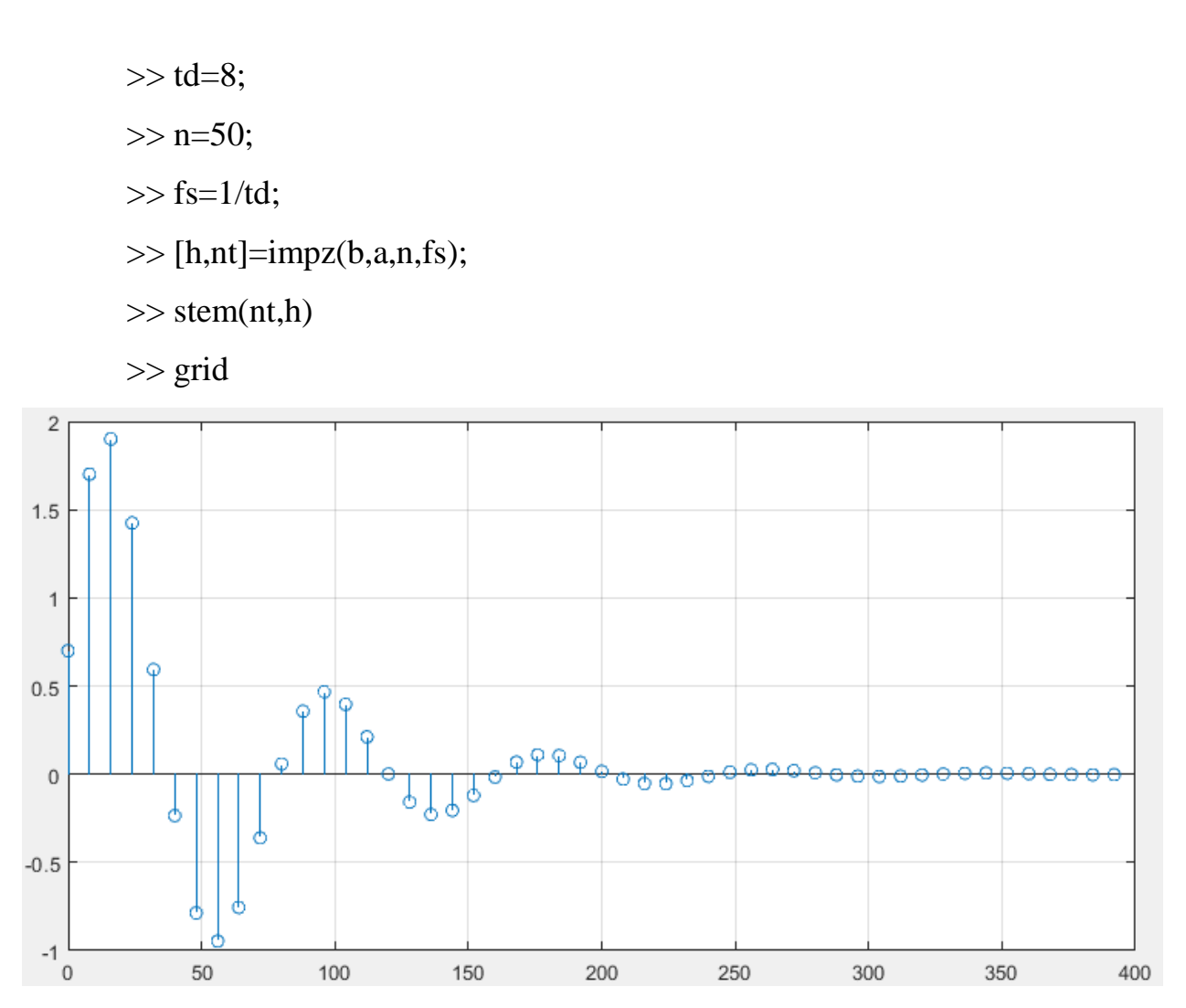

Рис. 2.4 Імпульсна характеристика НІХ-фільтра

Графік імпульсної характеристики (рис. 2.4) має такий самий вигляд, як і на рис. 2.3 (при розрахунку за допомогою функції filter), за виключенням того, що замість вісі нормованого часу n маємо вісь ненормованого часу nT. Все це підтверджує вірність розрахунків.

**ВИСНОВОК:** в даній лабораторній роботі було проведено моделювання роботи ЛДС на основі різницевого рівняння, розраховано імпульсну характеристику та реакцію системи на вхідну дію.

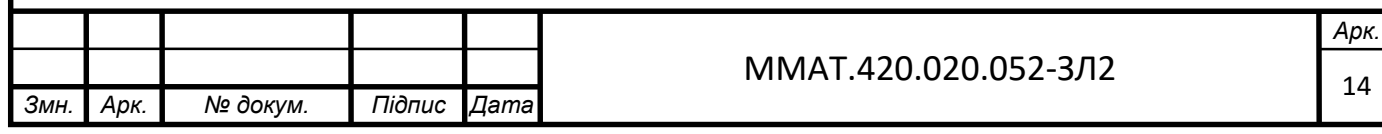